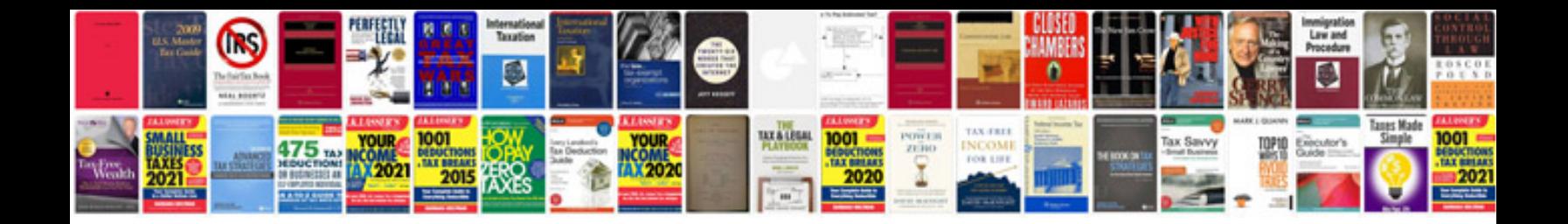

**2014 gmc sierra manual**

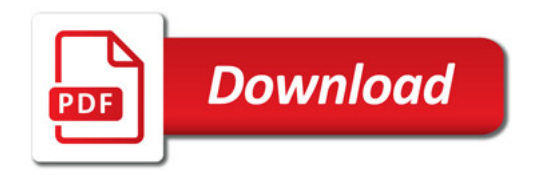

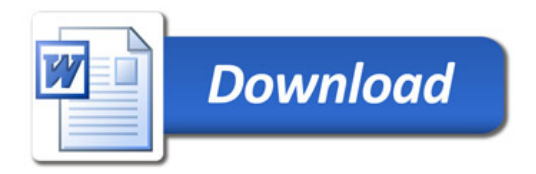